DOWNLOAD OR READ : THE CHANGE IN THE EUROPEAN BALANCE OF POWER 1938 1939 THE PATH TO RUIN PDF EBOOK EPUB MOBI

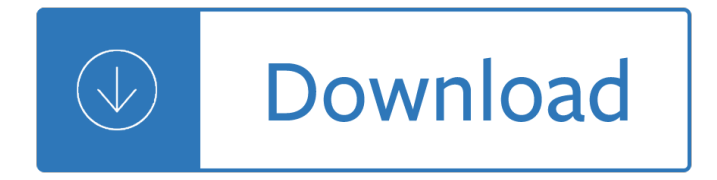

#### **the change in the pdf**

Acrobat for Legal Professionals The Acrolaw Blog is a resource for lawyers, law firms, paralegals, legal IT pros and anyone interested in the use of Acrobat in the legal community.

### **Change PDF Versions using Acrobat - Adobe Blogs**

Should a person who feels his legal age does not correspond with his experienced age be allowed to change his legal age? In this paper, I argue that in some cases people should be allowed to change their legal age. Such cases would be when: 1) the

### **(PDF) A Moral Case for Legal Age Change.pdf | Joona**

2 References Schein, E. H. (1995). Kurt Lewin's change theory in the field and in the classroom: Notes toward a model of managed learning [WWW document] (74 paragraphs).

### Lewin/Scheinâ€<sup>™</sup>s Change Theory - enTarga Business Planning

Locate and open the PDF document on which you would like to change security settings. If it currently has a password set on it, you will need to enter it in the pop-up window before Adobe Acrobat will open the document.

#### **How to Change Security Settings on a PDF | It Still Works**

Name/Identification Change Form Complete each section by typing into the editable form fields STEP 1 Reminder: This form will not be processed without the appropriate documentation.

#### **Name/Identification Change Form - CFA Institute**

UNITED NATIONS FRAMEWORK CONVENTION ON CLIMATE CHANGE The Parties to this Convention, Acknowledging that change in the Earth $\hat{\alpha} \in \mathbb{N}$  climate and its adverse effects are a common

## **UNITED NATIONS FRAMEWORK CONVENTION ON CLIMATE CHANGE - UNFCCC**

One of the most important update in Windows 10 is the introduction of Microsoft Edge. Not only was it introduced as Windows 10's default browser to replace Internet Explorer, it was also programmed to be the default PDF viewer.

#### **How to Change Default PDF Viewer in Windows 10**

Best PDF reader software for Windows 10. Popular web browsers like Chrome and Firefox support PDF files, meaning you can use these browsers to open and view your PDF files.

#### **How To Change The Default PDF Reader In Windows 10**

Microsoft Edge is not only the default web browser in Windows 10 but also the default PDF reader. This is definitely a good thing as we can finally view PDF files without having to install third-party apps, but it's more of a basic PDF reader.

#### **How to Change the Default PDF Reader in Windows 10**

A change of management plan template is essentially used as a staffing plan document as well. In the event of a staff shuffle in a company, it may trigger a sort of disarray within the organization.

# **5+ Change Management Plan Template - Word, PDF | Free**

Change-Plan Worksheet Changes I want to make: How important is it to me to make these changes? (1-10 scale) How confident am I that I can make

## **Change-Plan Worksheet - smartrecovery.org**

Evidence auses 3 Is the climate warming? Yes. Earth's average surface air temperature has increased by about 0.8  $\hat{A}^{\circ}C$  (1.4  $\hat{A}^{\circ}F$ ) since 1900, with much of this increase taking place since the mid-1970s (figure 1a). A wide range of other observations (such as reduced Arctic sea ice extent and increased

### **Climate Change Evidence & Causes**

v Foreword Tackling climate change is central to achieving a sustainable future for the world's growing population and food security must lie at the heart of these efforts.

### **coping with CLIMATE CHANGE - Food and Agriculture**

(confidential for Board use only) \_\_\_\_\_ \_\_\_\_\_ \_\_\_\_\_ BUSINESS, CONSUMER SERVICES AND HOUSING AGENCY GAVIN NEWSOM, Governor

## **Address Change Form - Medical Board of California**

Preparation Stage "Testing the Waters" "My weight is a concern for me; I'm clear that the benefits of attempting weight loss outweigh the drawbacks, and lâ€<sup>™</sup>m planning to start within the next month."

### **Stages of Change - Step UP! Bystander Intervention Program**

Overcoming Resistance to Change: Top Ten Reasons for Change Resistance by A. J. Schuler, Psy. D. Top Ten Reasons People Resist Change: 1. THE RISK OF CHANGE IS SEEN AS GREATER THAN THE RISK OF STANDING

### **Overcoming Resistance to Change - UT Health San Antonio**

Contents Introduction 1 Change Management Is Understood; Change Leadership Is Overlooked 2 Change Leadership Operates at Three Levels 3 In Action: Learning to Lead Change 4

## **Navigating Change: A Leader's Role - CCL**

Form 8822 (Rev. October 2015) Department of the Treasury Internal Revenue Service . Change of Address (For Individual, Gift, Estate, or Generation-Skipping Transfer Tax Returns)

## **www.irs.gov/form8822. Part I Complete This Part To Change**

are engaged in agricultural work.4 In the context of climate change, traditional food sources become more unpredictable and scarce. Women face loss of income as well as harvests  $\hat{\epsilon}$  often their sole ...

#### **UN WomenWatch: www.un.org/womenwatch**

Tip: To change the name of a PDF file you want to download, right-click the download link and select Save As. Microsoft Edge does not download PDF files by default and this setting cannot be changed. However, Edge does give you the option to save a PDF after it opens in the browser. Browse to the ...

#### **How to change browser download settings for PDF files**

• If you added or dropped more than one partner (or LLC member), provide additional names, dates, and phone numbers below.  $\hat{a} \in \mathcal{C}$  If you closed your business, please provide your current daytime phone number and address.

## **Notice of Business Change - Board of Equalization**

statement of change is submitted for a corporation organized under the laws of the State of

## **STATEMENT OF CHANGE OF REGISTERED OFFICE OR REGISTERED**

SAMPLE NOTICE TO EMPLOYEE AS TO CHANGE IN RELATIONSHIP (Issued pursuant to provisions of

Section 1089 of the California Unemployment Insurance Code)

## **Notice to Employee as to Change in Relationship**

Theories of Behavior Change | CommGAP | 3  $\hat{a} \in \mathcal{C}$  Emotional Coping  $\hat{a} \in \mathcal{C}$  the ability of an individual to cope with emotional stimuli.  $\hat{a} \in \emptyset$  Observational Learning  $\hat{a} \in \emptyset$  the acquisition of behaviors by observing actions and outcomes of others $\hat{\mathbf{a}} \in \mathbb{N}^n$  behavior. How can this theory inform your practice?  $\hat{\mathbf{a}} \in \mathfrak{C}$  To increase levels of self-efficacy it may be important to provide resources and support to raise

## **Theories of Behavior Change - World Bank**

About Policy Change  $\hat{a} \in \mathcal{C}$  Policy change includes the passing of laws, ordinances, resolutions, mandates, regulations, or rules. • Government bodies (federal, state, local level), school districts and schools, park districts, healthcare

### **What Is †Policy, Systems and Environmental Change a€<sup>™?</sup>**

John J. Barthelmes Commissioner of Safety STATE OF NEW HAMPSHIRE DEPARTMENT OF SAFETY DIVISION OF MOTOR VEHICLES 23 HAZEN DRIVE, CONCORD, NH 03305-0001

### **RECORD CHANGE REQUEST - NH.gov**

The Five Minute Journal is a simple guided gratitude journal to help you focus on the positive. Get the 5 Minute Journal PDF Quick Start Guide by entering your email below: Subscribe

### **Five Minute Journal PDF – Intelligent Change**

7 STRATEGY FOR FAO'S WORK ON CLIMATE CHANGEFAO STRATEGY ON CLIMATE CHANGE The FAO Strategy on Climate Change lays out an ambitious way forward that will require a decisive and

## **FAO STRATEGY ON CLIMATE CHANGE**

This petition seeks to change name of (check one) to conform to that person's gender identity. Before you complete this petition, you should read the . Instructions for Filing a Petition for Change of Name

#### **NC-100 Petition for Change of Name - California Courts**

3 UNFCCC CLIMATE CHANGE: IMPACTS, VULNERABILITIES AND ADAPTATION IN DEVELOPING COUNTRIES I. INTRODUCTION 5 II. CLIMATE CHANGE AND ADAPTATION 8 2.1 The need for adaptation 8 2.2 Adaptation and the UNFCCC 10 III.

## **CLIMATE CHANGE: IMPACTS, VULNERABILITIES AND ADAPTATION IN**

3 Strategically Communicating Organisational Change An organisation's long-term survival may best be judged by its ability to manage change rather than by its

## **Strategically Communicating Organisational Change**

1 of 3 DBPR COSMO 11 Individual Change of Status Transactions Incorporated by Rule: 61-35.011 May 29, 2012

#### **DBPR COSMO 11 - Individual Change of Status Transactions**

and ideas. Fifth, I outline a  $â€ceDeep$  Adaptation Agendaâ∈• to help guide discussions on what we might do once we recognise climate change is an

#### **Deep Adaptation: A Map for Navigating ClimateTragedy**

GARAGE JURISDICTION (city, county, or town where your vehicle is located) VEHICLE MAKE TITLE NUMBER LAST FOUR DIGITS OF VEHICLE IDENTIFICATION

## **ADDRESS CHANGE REQUEST**

Page 3 of 53 MANAGING CHANGE @ UniSA It is a clich $\tilde{A}$ © to say  $\hat{a}$  e The only constant is change $\hat{a}$  E<sup>TM</sup>1 but nothing could be truer, particularly in workplaces across a diversity of industries and environments. How we

manage those changes in our work environment is the most important facet of successful organisations.

### **MANAGING CHANGE @ UniSA**

2. 1. Judicial Council of California, www.courts.ca.gov. Request to Change Court Order. JV-180, Page 1 of 3 Revised January 1, 2014, Mandatory Form Welfare and Institution Code,  $\hat{A} \hat{S} \hat{A} \hat{S}$  388, 778

## **JV-180 Request to Change Court Order - California Courts**

Changing Icons on a PC Step. Open "My Computer" and go to and pick "Folder Options" from the Tools menu. Step. Click on "File Types" to see all the different varieties of files and their extensions registered on your system.

#### **How to Change PDF Icons | Techwalla.com**

Portable Document Format, or PDF, documents allow users with different operating systems, fonts and programs to view a file. If you want to alter the contents of a PDF, including changing fonts ...

The english peasantry and the growth of lordship General principles and empirically supported techniques of cognitive behavior therapy La herencia colonial de america latina Mistborn the final empire Frederic s mishkin the economics of money banking and financial markets 10th edition Practical computer aided lens design The art of battlefield 4 The testament john grisham Tracie puckett secrets to keep Ispe baseline pharmaceutical engineering guide volume 5 Algorithms in algebraic geometry Toyota liteace repair manual Windsock datfile 106 the lvg c ii Xslt and xpath on the edge Graceful for young women letting go of your try hard life emily p freeman Thrill of the chase forrest fenn Service manual aisin aw80 40le transmission Transcending css the fine art of web design andy clarke Tales of terror 58 short stories chosen by the master suspense alfred hitchcock 32 ways to be a champion in business Muscle exercises encyclopedia Burden faires numerical analysis 9th edition student solutions Essential x men vol 2 marvel essentials v 2 Introduction to physics 9th edition international student version Power system relaying third edition solution manual Process heat transfer by kern solution manual Mitsubishi 4m50 engine workshop manual Mechanics of materials philpot 2nd edition Mercedes vito 108 cdi workshop manual The blackmail diet Pure vegan Lost and found bluford high series 1 Samsung galaxy 8 tablet manual Lotus of another color Thai syntax an outline Revue technique renault twingo Bordeaux aux temps de h lderlin collection contacts s rie ii gallo germanica Citroen c3 picasso service manual Toyota 7afe engine manual The celtic golden dawn an original complete cu Forms of historical fiction the sir walter scott and his successors

The+intuitive+advisor+a+psychic+doctor+teaches+you+how+to+solve+your+most+pressing+health+problem s Kubota d850 engine manual The guinness book of records 1995 guinness world records Pdf mythology timeless tales of gods and heroes by edith hamilton Business research methods zikmund 9th edition Thediabloseriesarchiveinclegacyofbloodthekingdomofshadowmoonofthespiderdemonsbane Trout fishing in america richard brautigan Analysis and design of pneumatic systems Vixen 03 dirk pitt 5 clive cussler Peaches the stranglers At zero by joe vitale Lone witness to a murder Classic beauty the history of make up Butter sugar flour eggs whimsical irresistible desserts Sea doo rxt 260is manual Download retail management a strategic approach 12th Illustrated guide to aerodynamics Sydney pollack a critical filmography